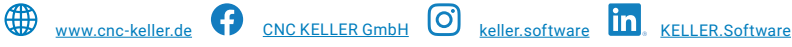

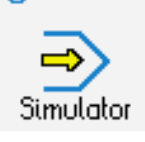

## **STEUERUNG**

Simulator "EMCOtronic T1" (Drehen)

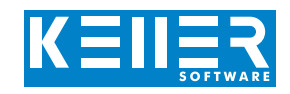

Der steuerungsbezogene Simulator ist ein Zusatzmodul zu SYMplus. Mit ihm kann die Programmierung der Steuerung erlernt werden. Auch ein per Postprozessor erzeugtes Programm kann so editiert und simuliert werden.

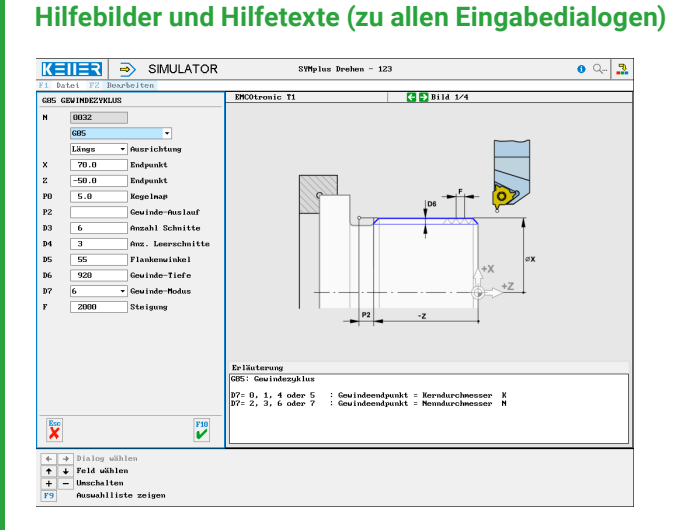

## **NC-Editor mit Eingabedialog und Syntaxcheck**

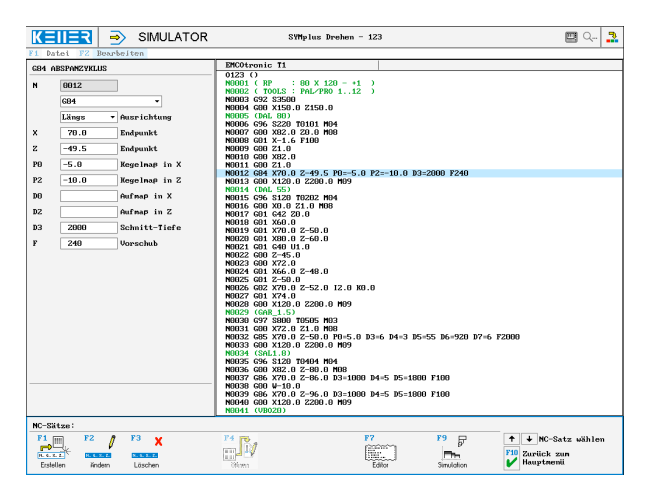

**BEFEHLE/ FUNKTIONEN/ZYKLEN**

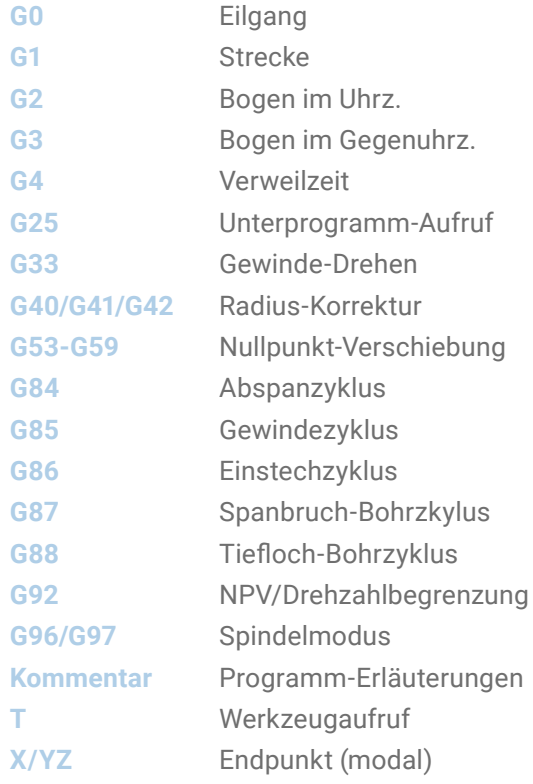

## **3D-Ansicht mit Schnitt zu jedem Zeitpunkt der Simulation (mit Zoom und frei drehbar)**

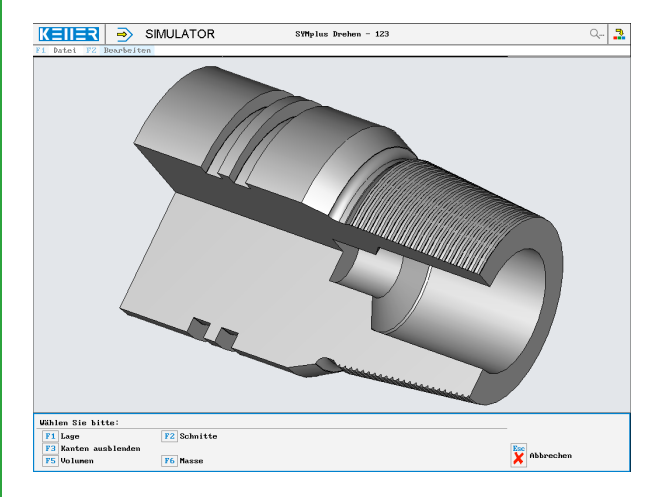

**Infosystem zur Tastatur: Mit der Maus über die Tasten "wandernd", lernt man die Bedeutung aller Tasten der Steuerung kennen.**

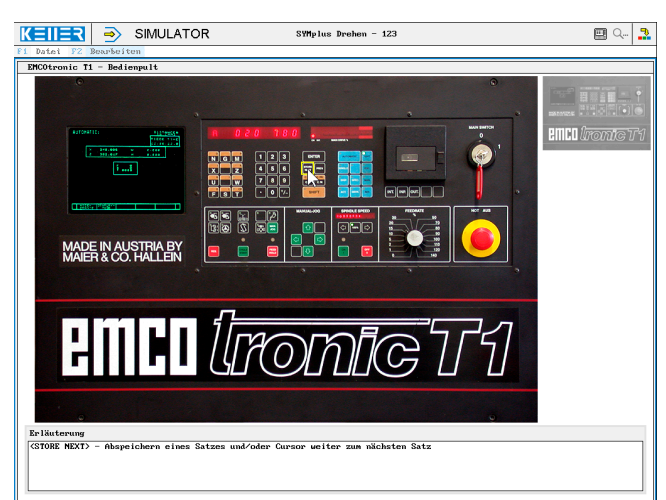

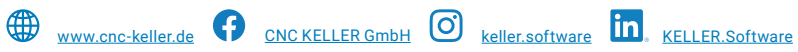

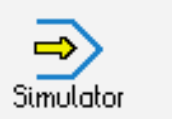

F3

**STEUERUNG** Beispielprogramm

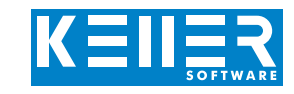

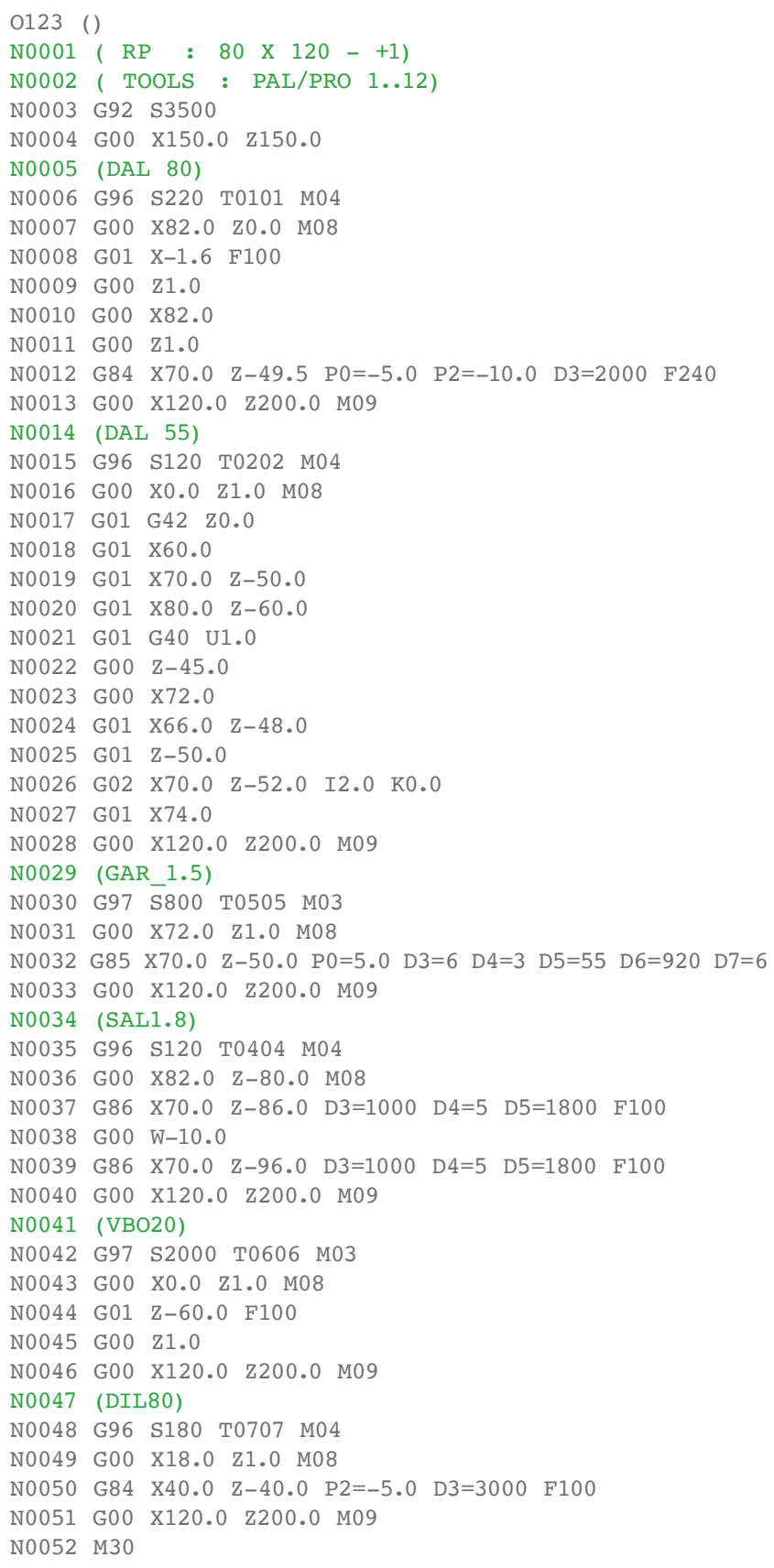

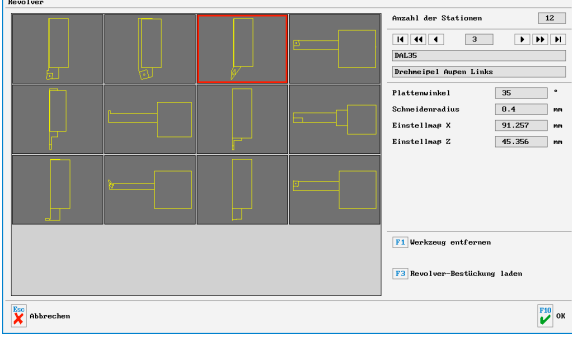

F2000

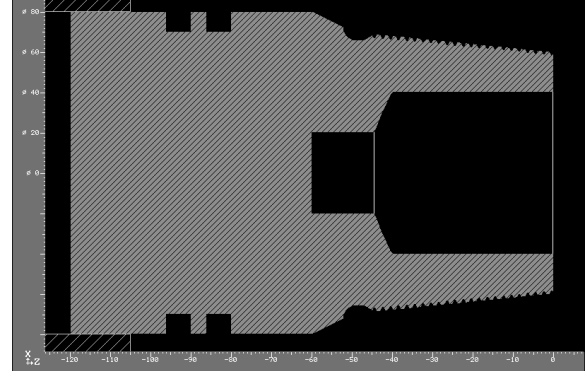